### ФЕДЕРАЛЬНОЕ АГЕНТСТВО ЖЕЛЕЗНОДОРОЖНОГО ТРАНСПОРТА Федеральное государственное бюджетное образовательное учреждение высшего образования «Петербургский государственный университет путей сообщения Императора Александра I» (ФГБОУ ВО ПГУПС)

Кафедра «Начертательная геометрия и графика»

## **РАБОЧАЯ ПРОГРАММА**

дисциплины Б1.О.20 «НАЧЕРТАТЕЛЬНАЯ ГЕОМЕТРИЯ И КОМПЬЮТЕРНАЯ ГРАФИКА» для специальности 23.05.05 «Системы обеспечения движения поездов»

по специализации

«Автоматика и телемеханика на железнодорожном транспорте» «Телекоммуникационные системы и сети железнодорожного транспорта» «Электроснабжение железных дорог»

Форма обучения – очная, заочная

Санкт-Петербург 2023

#### **1. Цели и задачи дисциплины**

Рабочая программа дисциплины «Начертательная геометрия и компьютерная графика» (Б1.О.20) (далее – дисциплина) составлена в соответствии с требованиями федерального государственного образовательного стандарта высшего образования по 23.05.05 «Системы обеспечения движения поездов» (далее – ФГОС ВО), утвержденного 27 марта 2018 г., приказ Министерства образования и науки Российской Федерации № 217.

Целью изучения дисциплины является подготовка обучающихся к деятельности в области проектирования транспортных объектов.

Для достижения цели дисциплины решаются следующие задачи:

- обеспечить обучающимся умение применять системы автоматизированного проектирования на базе отечественного и зарубежного программного обеспечения для проектирования транспортных объектов;
- выработка навыков, необходимых для построения технических чертежей, двухмерных и трехмерных графических моделей конкретных инженерных объектов и сооружений.

### **2. Перечень планируемых результатов обучения по дисциплине, соотнесенных с установленными в образовательной программе индикаторами достижения компетенций**

Планируемыми результатами обучения по дисциплине (модулю) является формирование у обучающихся компетенций и/или части компетенций. Сформированность компетенций и/или части компетенций оценивается с помощью индикаторов достижения компетенций.

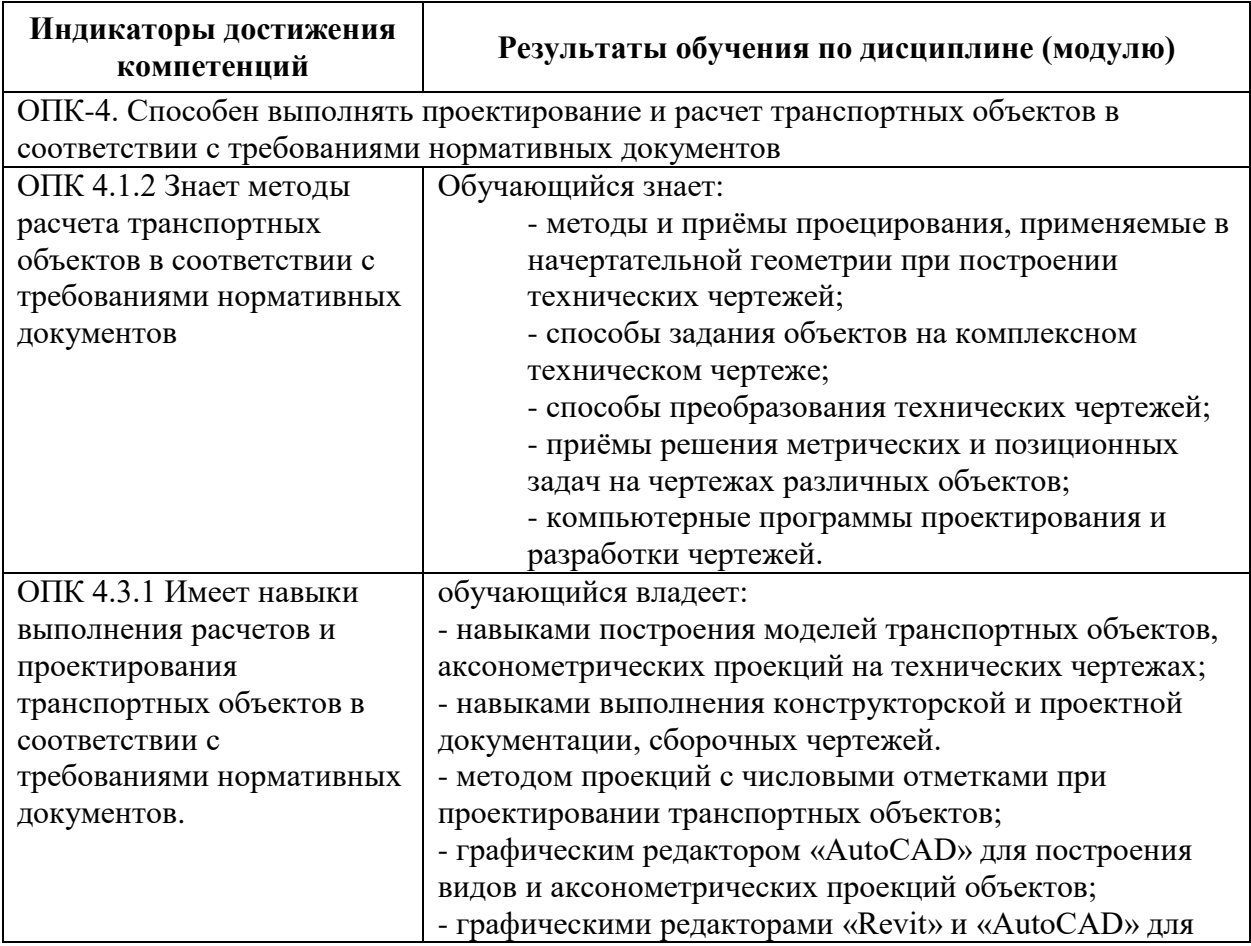

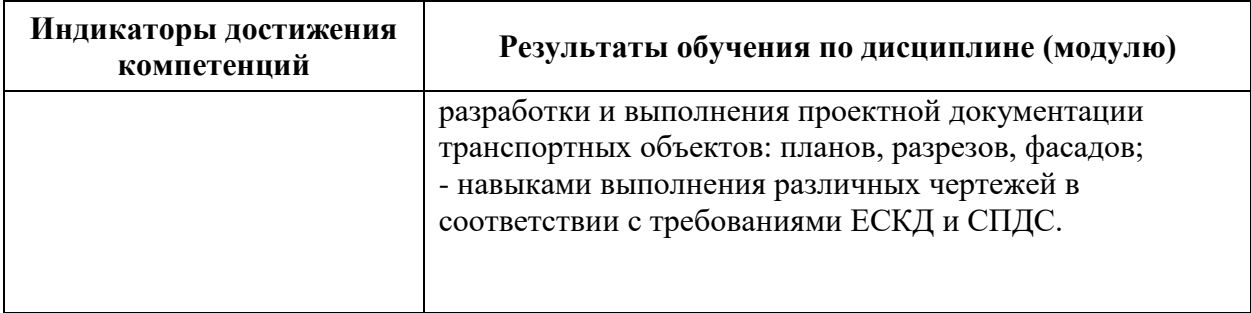

## **3. Место дисциплины в структуре основной профессиональной образовательной программы**

Дисциплина относится к обязательной части блока 1 «Дисциплины (модули)».

## **4. Объем дисциплины и виды учебной работы**

Для очной формы обучения

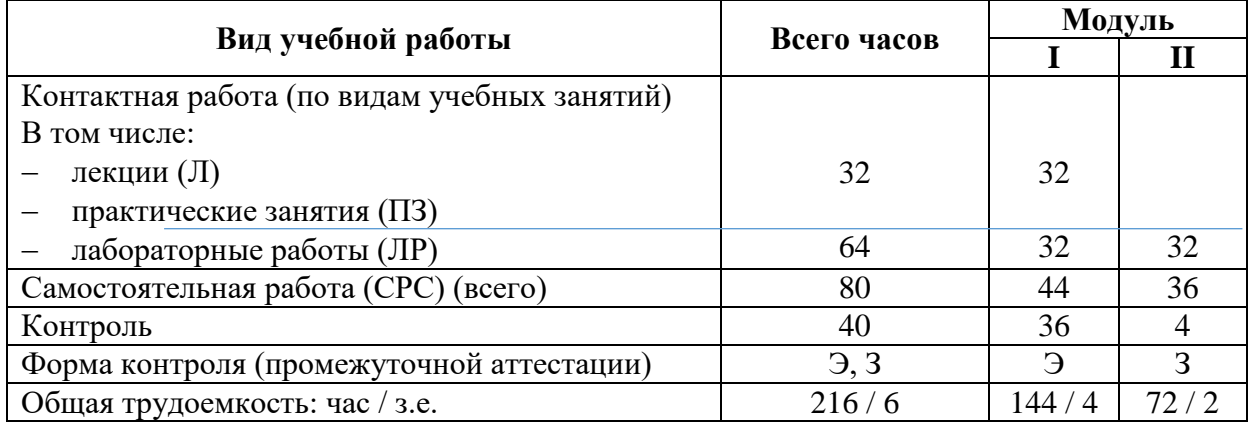

Для заочной формы обучения

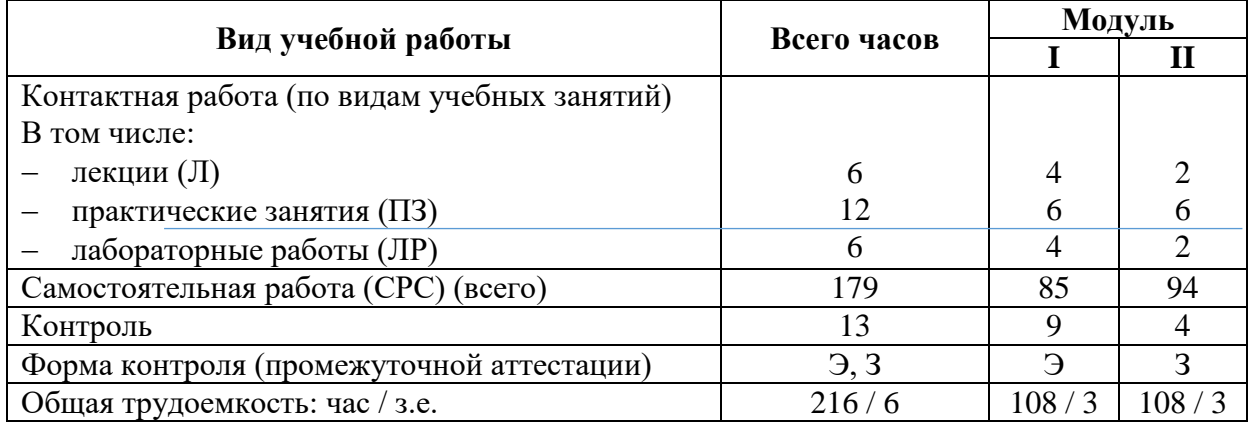

# **5. Структура и содержание дисциплины**

5.1. Разделы дисциплины и содержание рассматриваемых вопросов

Для очной формы обучения:

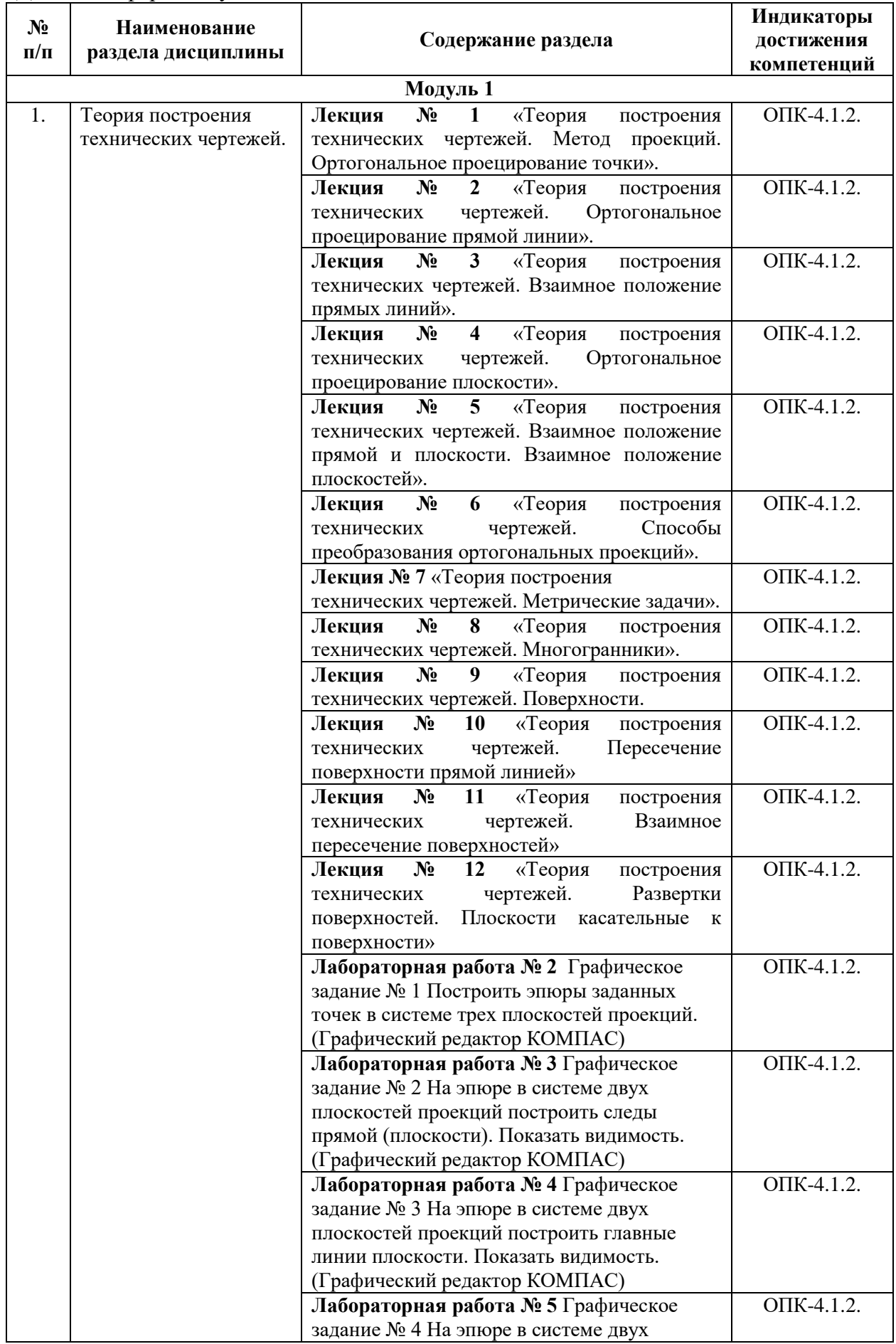

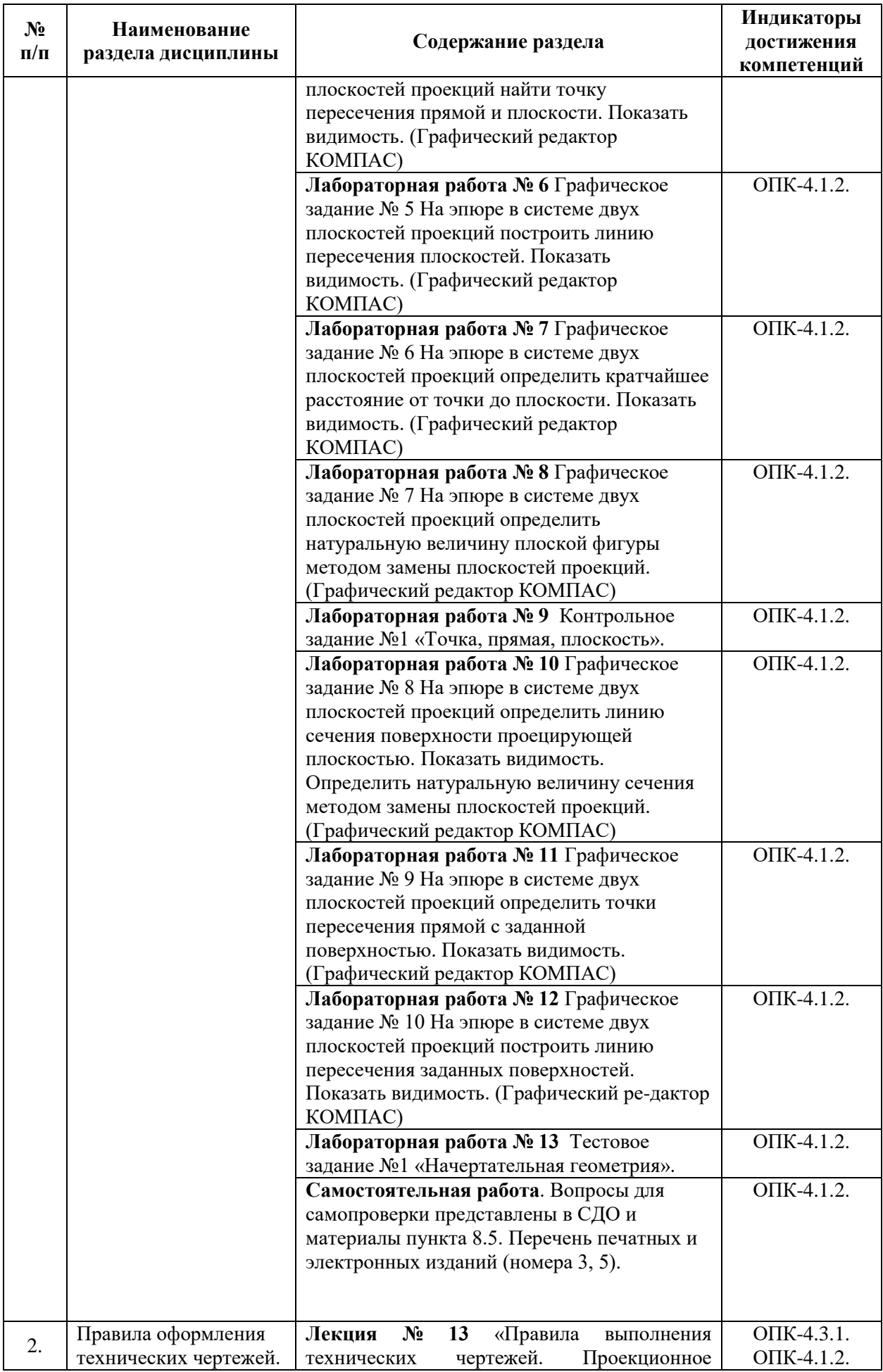

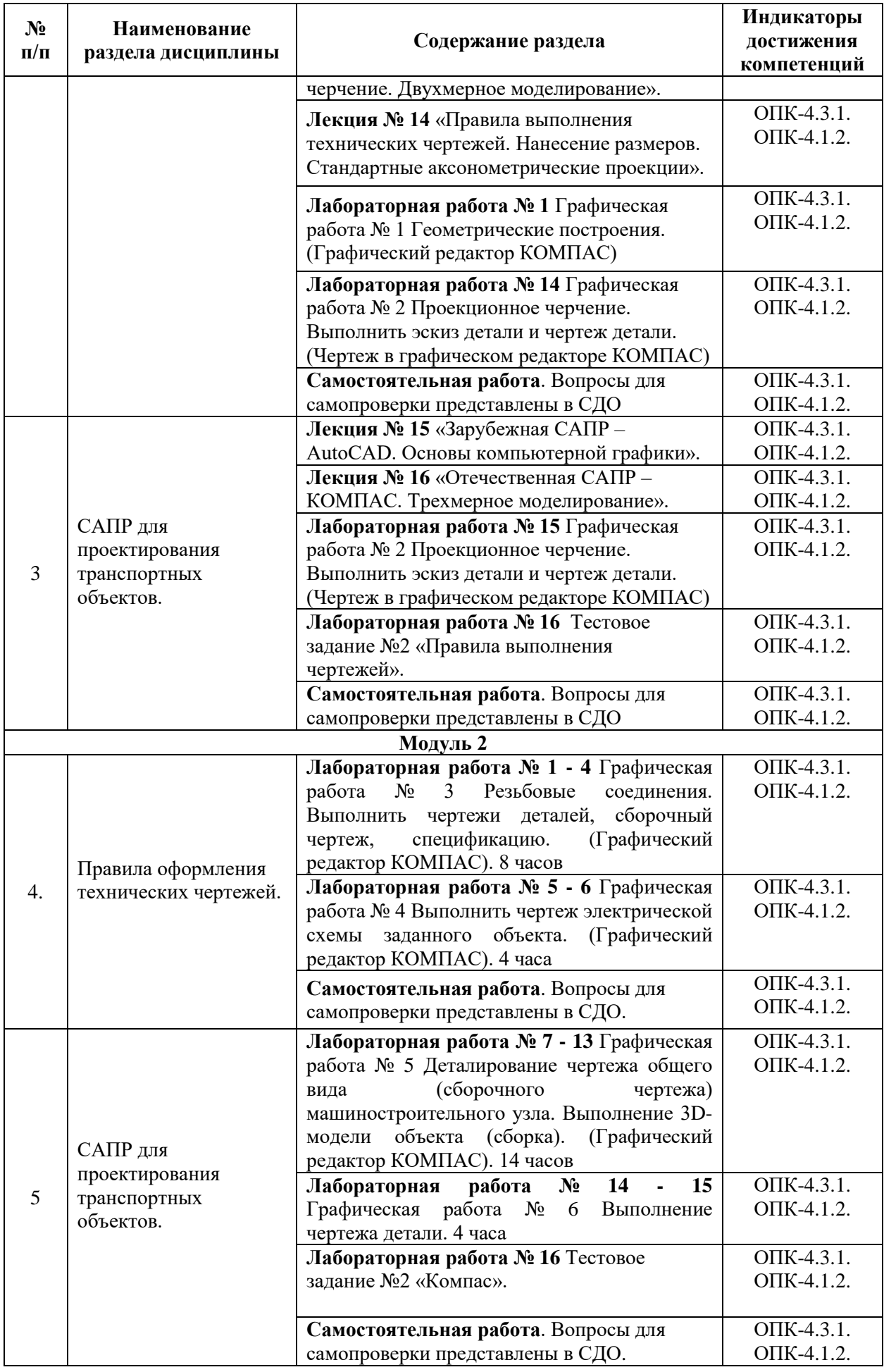

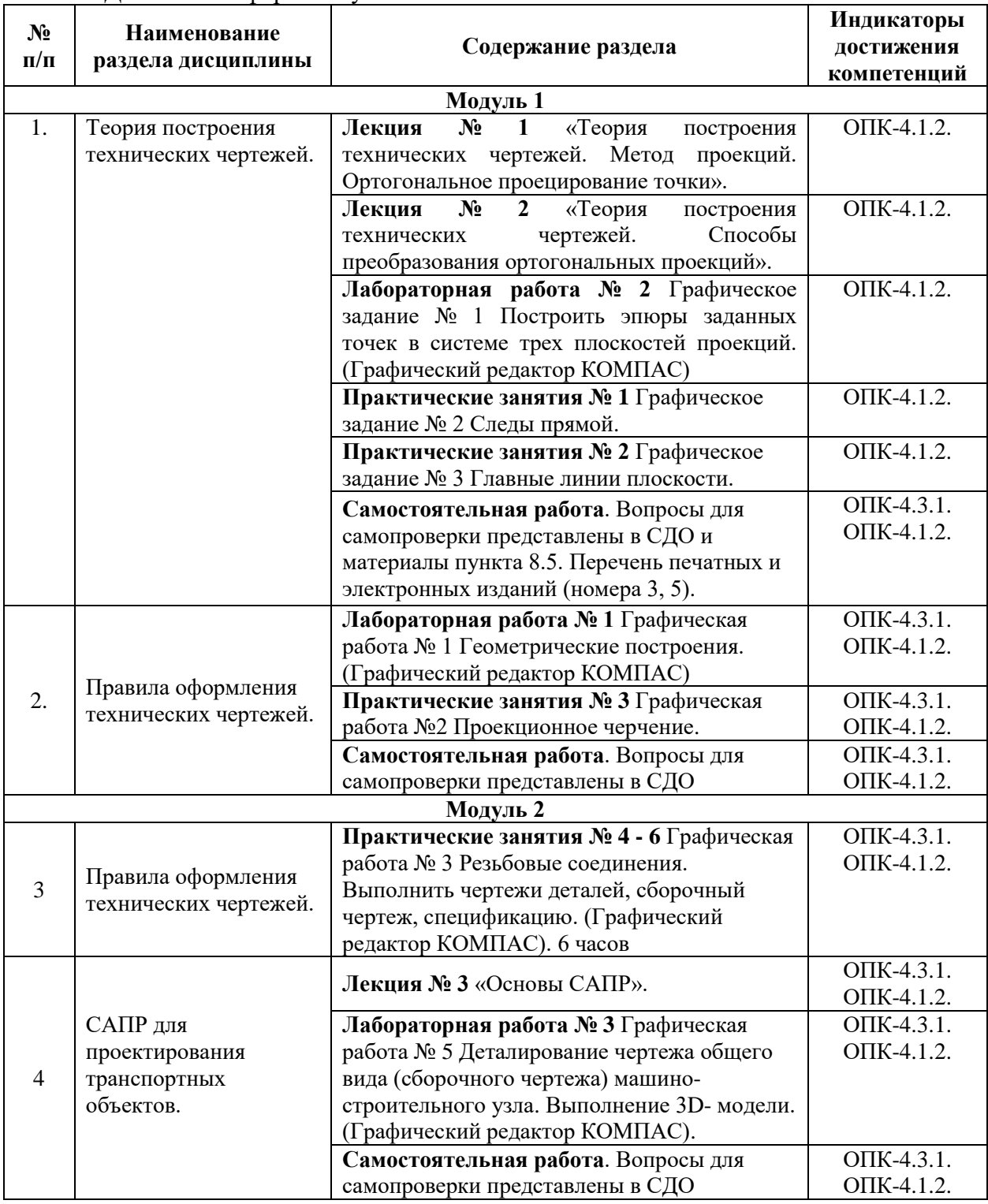

## Для заочной формы обучения:

# 5.2. Разделы дисциплины и виды занятий

Для очной формы обучения:

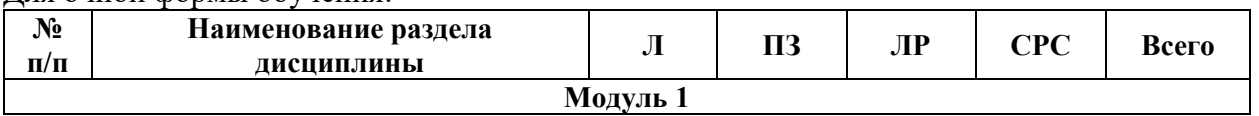

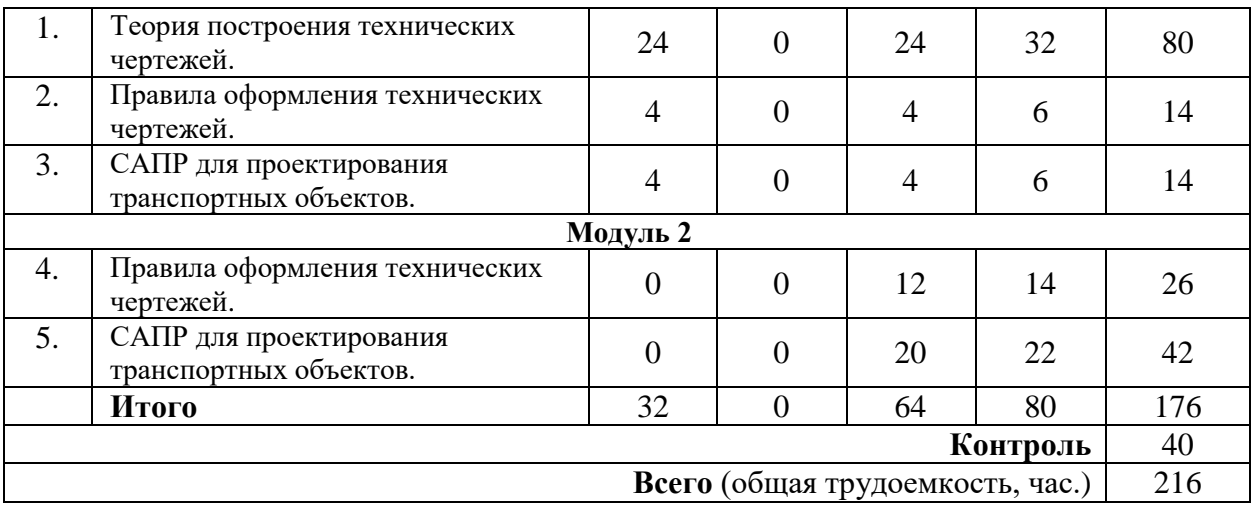

#### Для заочной формы обучения:

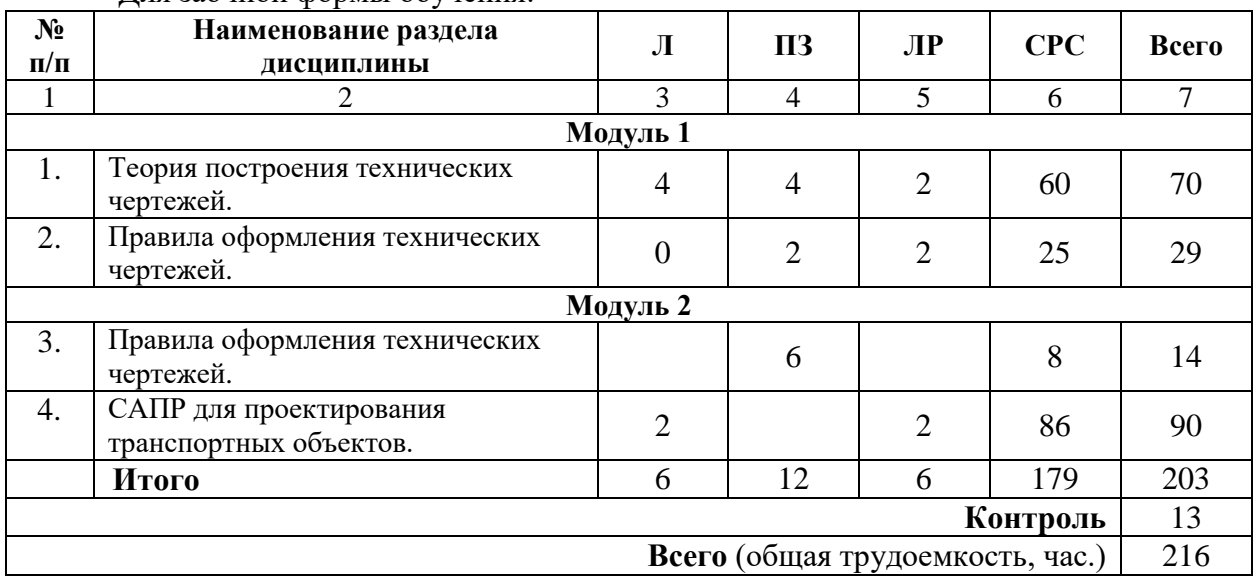

#### **6. Оценочные материалы для проведения текущего контроля успеваемости и промежуточной аттестации обучающихся по дисциплине**

Оценочные материалы по дисциплине является неотъемлемой частью рабочей программы и представлены отдельным документом, рассмотренным на заседании кафедры и утвержденным заведующим кафедрой.

#### **7. Методические указания для обучающихся по освоению дисциплины**

Порядок изучения дисциплины следующий:

1. Освоение разделов дисциплины производится в порядке, приведенном в разделе 5 «Содержание и структура дисциплины». Обучающийся должен освоить все разделы дисциплины, используя методические материалы дисциплины, а также учебнометодическое обеспечение, приведенное в разделе 8 рабочей программы.

2. Для формирования компетенций обучающийся должен представить выполненные задания, необходимые для оценки знаний, умений, навыков и (или) опыта деятельности, предусмотренные текущим контролем успеваемости (см. оценочные материалы по дисциплине).

3. По итогам текущего контроля успеваемости по дисциплине, обучающийся должен пройти промежуточную аттестацию (см. оценочные материалы по дисциплине).

#### **8. Описание материально-технического и учебно-методического обеспечения, необходимого для реализации образовательной программы по дисциплине**

8.1. Помещения представляют собой учебные аудитории для проведения учебных занятий, предусмотренных программой специалитета, укомплектованные специализированной учебной мебелью и оснащенные оборудованием и техническими средствами обучения, служащими для представления учебной информации большой аудитории: настенным экраном (стационарным или переносным), маркерной доской и (или) меловой доской, мультимедийным проектором (стационарным или переносным).

Все помещения, используемые для проведения учебных занятий и самостоятельной работы, соответствуют действующим санитарным и противопожарным нормам и правилам.

Помещения для самостоятельной работы обучающихся оснащены компьютерной техникой с возможностью подключения к сети «Интернет» и обеспечением доступа в электронную информационно-образовательную среду университета.

8.2. Университет обеспечен необходимым комплектом лицензионного и свободно распространяемого программного обеспечения, в том числе отечественного производства:

- MS Office;
- Операционная система Windows;
- Антивирус Касперский;
- Учебный Комплект программного обеспечения Компaс-3D V11;
- Autodesk Education Master Suite AcademicEducation\_237.

8.3. Обучающимся обеспечен доступ (удаленный доступ) к современным профессиональным базам данных:

 Электронно-библиотечная система издательства «Лань». [Электронный ресурс]. – URL:<https://e.lanbook.com/> — Режим доступа: для авториз. пользователей;

 Электронно-библиотечная система ibooks.ru («Айбукс»). – URL: [https://](https://e.lanbook.com/)  [ibooks.ru /](https://e.lanbook.com/) — Режим доступа: для авториз. пользователей.

8.4. Обучающимся обеспечен доступ (удаленный доступ) к информационным справочным системам:

 Национальный Открытый Университет "ИНТУИТ". Бесплатное образование. [Электронный ресурс]. – URL: https://intuit.ru/ — Режим доступа: свободный;

 электронная информационно-образовательная среда Петербургского государственного университета путей сообщения Императора Александра I [Электронный ресурс]. Режим доступа: http://sdo.pgups.ru.

8.5. Перечень печатных и электронных изданий, используемых в образовательном процессе:

#### Учебная литература

- 1. Начертательная геометрия: учебник / Тарасов Б.Ф., Дудкина Л.А., Немолотов С.О. СПб.: «Лань», 2012. – 255 с.– [Электронный ресурс]. Режим доступа к электронному ресурсу: [http://e.lanbook.com/book/3735—](http://e.lanbook.com/book/3735) Загл. с экрана;
- 2. Начертательная геометрия в компьютерных технологиях. Ч.1.: учебное пособие / Елисеев Н.А., Кондрат М.Д.,, Параскевопуло Ю.Г., Третьяков Д.В. – СПб.: ПГУПС, 2010 – 34 с.– [Электронный ресурс]. Режим доступа к электронному ресурсу[:http://e.lanbook.com/book/91130—](http://e.lanbook.com/book/91130) Загл. с экрана;
- 3. Начертательная геометрия в компьютерных технологиях. Ч.2.: учебное пособие / Елисеев Н.А., Кондрат М.Д.,, Параскевопуло Ю.Г., Третьяков Д.В. – СПб.: ПГУПС,

2011. – 44 с. – [Электронный ресурс]. Режим доступа к электронному ресурсу[:http://e.lanbook.com/book/91126—](http://e.lanbook.com/book/91126) Загл. с экрана;

- 4. Проекционное черчение: учебное пособие / Дудкина Л.А., Елисеева Н.Н., Леонова Н.И., Пузанова Ю.Е. – СПб.: ПГУПС, 2011. – 39 с. – [Электронный ресурс]. Режим доступа к электронному ресурсу: http://e.lanbook.com/book/91129-3агл. с экрана;
- 5. Основы компьютерной графики: учебное пособие / Елисеев Н.А., Кондрат М.Д., Параскевопуло Ю.Г., Третьяков Д.В. – СПб.: ПГУПС, 2009. – 127 с– Режим доступа к электронному ресурсу:<https://e.lanbook.com/book/private/91135>— Загл. с экрана;
- 6. Практикум по дисциплинам «СAD/CAM-технологии» и «Компьютерная графика»: учебное пособие / Елисеев Н.А., Кондрат М.Д., Параскевопуло Ю.Г., Третьяков Д.В. – СПб.: ПГУПС, 2010. – 48 с. – [Электронный ресурс]. Режим доступа к электронному ресурсу: [http://e.lanbook.com/book/91133—](http://e.lanbook.com/book/91133) Загл. с экрана;
- 7. Чтение машиностроительных чертежей: учебное пособие / Елисеев Н.А., Немолотов С.О., Параскевопуло Ю.Г., Сальникова В.В. СПб.: ПГУПС, 2009. – 78 с. – [Электронный ресурс]. Режим доступа к электронному ресурсу: [http://e.lanbook.com/book/91137—](http://e.lanbook.com/book/91137) Загл. с экрана;
- 8. Трехмерное и двухмерное моделирование сборочных единиц. Графический редактор КОМПАС: учебное пособие / Елисеев Н.А., Кондрат М.Д., Параскевопуло Ю.Г., Третьяков Д.В. – СПб.: ПГУПС, 2013. – 60 с. – [Электронный ресурс]. Режим доступа к электронному ресурсу: [http://e.lanbook.com/book/91125—](http://e.lanbook.com/book/91125) Загл. с экрана;
- 9. Деловая игра: Разработка проектно-конструкторской документации с использованием компьютерных технологий: учебное пособие / Елисеев Н. А., Кондрат М. Д., Параскевопуло Ю. Г., Третьяков Д. В., Турутина Т.Ф. – СПб: ПГУПС, 2009.– 21 с. – [Электронный ресурс]. Режим доступа к электронному ресурсу: http://e.lanbook.com/book/91134 – Загл. с экрана ;
- 10. Проекционное черчение в графических редакторах КОМПАС и AutoCAD: методические указания / Елисеев Н. А., Елисеев Н. Н., Пузанова Ю. Е.; ПГУПС. Ч. 1. – 2014. – 34 с. – [Электронный ресурс]. Режим доступа к электронному ресурсу: [http://e.lanbook.com/book/91122—](http://e.lanbook.com/book/91122) Загл. с экрана;
- 11. Проекционное черчение в графических редакторах КОМПАС и AutoCAD: методические указания / Елисеев Н. А., Елисеев Н. Н., Пузанова Ю. Е.; ПГУПС.Ч. 2. – 2015. –57 с. – [Электронный ресурс]. Режим доступа к электронному ресурсу: <http://e.lanbook.com/book/91118> – Загл. с экрана.
- 12. Инженерная и компьютерная графика: курс лекций. Ч.1 / Елисеев Н. А., Параскевопуло Ю. Г., Третьяков Д.В. – СПб.: ФГБОУ ВО ПГУПС, 2017. – 145 с.
- 13. Схемы. Условное графическое обозначение элементов схем на основе ЕСКД и ЕСПД / учебное пособие/ Н.А.Елисеев, Т.Ф.Турутина., Третьяков Д.В. – СПб.: ФГБОУ ВО ПГУПС, 2015. – 71 с.
- 14. Инженерная и компьютерная графика: курс лекций. Ч.2 / Елисеев Н. А., Елисеева Н.Н., Параскевопуло Ю. Г., Третьяков Д.В. – СПб.: ФГБОУ ВО ПГУПС, 2019. – 168 с. Нормативно-правовая документация:

Правила выполнения чертежей: [Сб. гос. стандартов] – М.: Изд. стандартов, 2011. (Единая система конструкторской документации).

- 8.6. Перечень ресурсов информационно-телекоммуникационной сети
- Личный кабинет обучающегося и электронная информационно-образовательная среда. [Электронный ресурс]. - URL: https://sdo.pgups.ru - Режим доступа: для авториз. пользователей;
- Электронно-библиотечная сеть ibooks.ru [Электронный ресурс] Режим доступа: http://ibooks.ru/;
- Электронно-библиотечная система ЛАНЬ [Электронный ресурс]. Режим доступа: http://e.lanbook.com/books.

Разработчик рабочей программы, доцент Проветранных проставлять Претьяков 04 апреля 2023 г.